Муниципальное дошкольное образовательное учреждение «Великосельский детский сад № 14»

## **Консультация для педагогов**

# *Тема: «Интерактивная доска в образовательной деятельности ДОУ»*

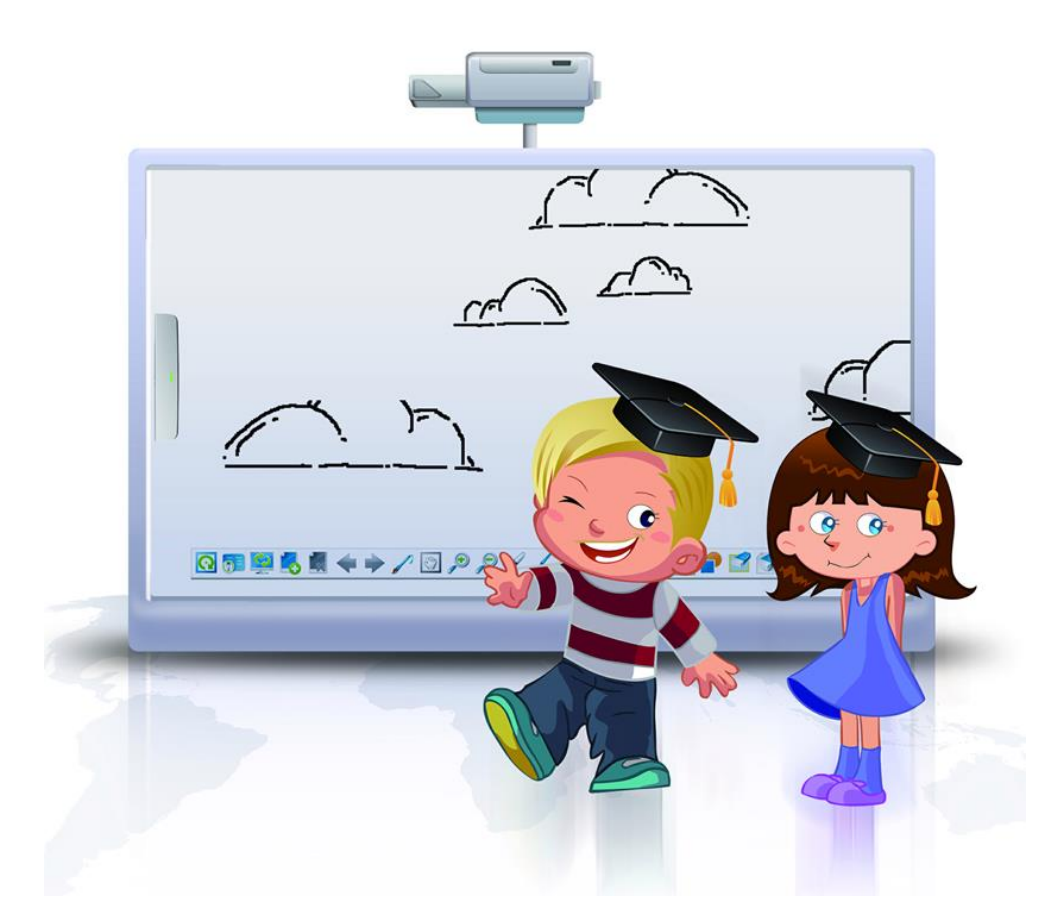

Подготовили: воспитатель Кубаева Анна Александровна учитель-логопед Марранова Екатерина Николаевна

2020 г.

**Цель:** познакомить педагогов с возможностями интерактивной доски, её применением для повышения качества образования через активное внедрение информационных технологий в воспитательно-образовательный процессе.

#### **Задачи:**

1. Повысить профессиональный уровень педагогов в области ИКТ.

2. Изучить возможности интерактивной доски и найти им применение в дошкольном образовании.

### **Актуальность:**

С каждым годом современные информационные технологии все плотнее входят в нашу жизнь. Для повышения эффективности образовательного процесса, качества обучения, познавательного интереса у детей воспитатели ДОУ используют в педагогическом процессе информационно - коммуникативные технологии (компьютер, интернет, телевизор, видео, DVD, CD, мультимедиа, аудиовизуальное оборудование, развивающие образовательные программы на интерактивной доске и др.).

#### **Интерактивная доска: её устройство и работа**

Интерактивная доска - это устройство, использующееся с проектором и компьютером. Изображение с компьютера выводится на интерактивную доску, как на обычный экран, с помощью проектора. Используя маркер или палец, можно не отходя от доски управлять компьютерными приложениями или делать пометки поверх изображения. Любая интерактивная доска имеет программное обеспечение, которое, в зависимости от того, для каких целей предназначена доска, включает в себя различный набор возможностей - от простого рисования поверх изображения с компьютера или виртуального белого листа с возможностью сохранения результатов работы, до создания многостраничных уроков и презентаций с управляемыми объектами, вставленными на страницы видеофрагментами и многочисленными функциями, облегчающими работу с доской. Чтобы управлять интерактивной доской, достаточно только коснуться экрана. Используя доску, мы можем открывать файлы, работать с Интернетом, писать поверх любых приложений, вебсайтов и видеоизображений с помощью специальных маркеров. Окончив работу, вы можете сохранить все ваши записи для последующего использования.

Использование интерактивной доски в образовательной деятельности показало ряд преимуществ воспитания и обучения:

- представление информации на большом экране и возможность самим оперировать с изображенными предметами и объектами вызывает у детей огромный интерес к деятельности;

- возможность представления фрагментов реальной действительности (видеоматериал);

- возможность демонстрации детям движущихся, изменяющихся объектов, увеличивать размер изображения (например, книжных иллюстраций) в целях их комфортного восприятия всеми детьми группы;

- одновременное воспроизведение объектов, представленных различными способами (звук-изображение-движение);

- возможность проведения с объектами множества пробующих поисковых действий, сравнения нескольких вариантов преобразования одного и того же объекта;

- организация благоприятной для развития предметной среды.

- удобство хранения, многократного применения используемого материала.

В процессе обучения использовать интерактивную доску можно как демонстрационный экран (показ слайдов, наглядного материала, фильмов) для визуализации учебной информации изучаемого; как интерактивный инструмент работа с использованием специализированного программного обеспечения, заготовленного в цифровом виде. Применение интерактивной доски в образовательном процессе в сочетании с традиционными методами значительно повышает эффективность образования дошкольников. При этом происходит качественное освоение программного материала, сенсорное, познавательное, речевое развитие, социально-коммуникативное развитие, развитие графо-моторных навыков, мелкой моторики и ориентировки в пространстве. Благодаря интерактивной доске повышается скорость передачи информации детям, улучшается уровень её понимания детьми, что способствует развитию всех форм мышления (понятие-суждениеумозаключение). Применение интерактивной доски с использованием мультимедийных технологий позволяет ребенку как бы увидеть себя со стороны, наблюдая за действиями партнера по игре. Дети привыкают оценивать ситуацию, не погружаясь полностью в виртуальный мир один на один с компьютером. Применение мультимедиа в электронном обучении не только увеличивает скорость передачи информации воспитанникам и повышает уровень ее понимания, но и способствует развитию таких важных качеств, как интуиция, образное мышление.

### **Список используемой литературы**

1. Закон «Об образовании в Российской Федерации» от 29 декабря 2012 г. N 273-ФЗ [Российская газета] / [Электронный ресурс] http://www.rg.ru/2012/12/30/obrazovaniedok.html

2. Василенко, А. В. Интерактивные технологии в ДОУ. [Электронный ресурс] http://mdou65.ru/интерактивные-технологии-в- доу.html

3. Гейкер, Л.А. Использование интерактивных досок в образовательном процессе. Из практики использования интерактивных досок разных типов [Текст] – с. Троицкое: РМК. – 2014. – 40 с.

4. Интерактивные методы обучения. [Электронный ресурс] http://apruo.ru/statyi/obrazovatelnie-statyi/314-interaktivnie-metodi-obucheniya.html

5. Интерактивные методы обучения. [Электронный ресурс] http://pwpt.ru/presentation/pedagogika/interaktivnyie\_metodyi\_obucheniya/

6. Использование интерактивной доски на занятиях с детьми дошкольного возраста [Электронный ресурс] - https://educontest.net/

7. Как работает интерактивная доска SMART Board? [Электронный р

7. Как работает интерактивная доска SMART Board? [Электронный ресурс] https://pandia.ru/text/78/268/38373.php

8. Павлова, Е. В. Мультимедийные технологии и их роль в интерактивной среде ДОУ. [Электронный ресурс] -http://interaction.ucoz.ru/forum/11-75-1